Macquarie Reports in Mathematics & TEX Development, January 2017

### Development of Tagged PDF for Accessibility

# Testing Tagged PDF with LATEX

Preparing LATEX for the advent of PDF 2.0

Dr. Ross Moore\*

January 20, 2017

Published from my Macintosh laptop.

<sup>\*</sup>Mathematics Department, Macquarie University, Sydney, Australia

Development of Tagged PDF for Accessibility

ISBN: yet to be assigned.

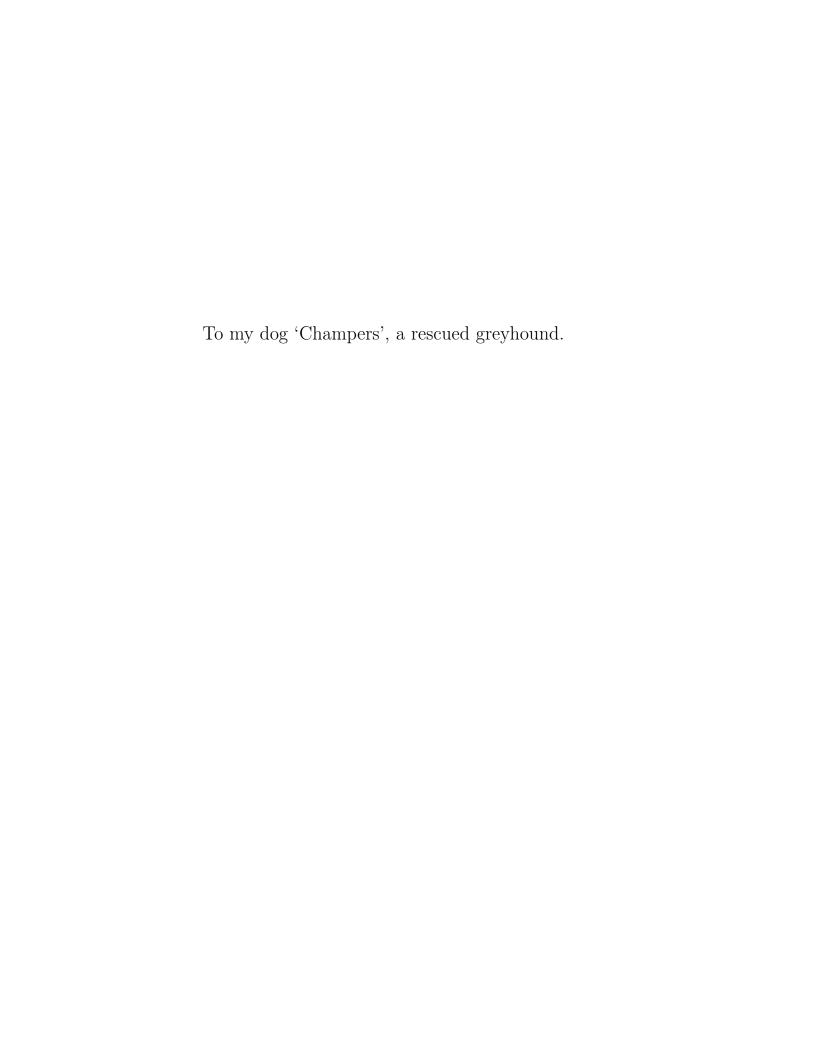

## Contents

| 1 | Overview |         |                                              |  |  |
|---|----------|---------|----------------------------------------------|--|--|
|   | 1.1      | 1st sec | tion                                         |  |  |
|   |          | 1.1.1   | 1st subsection                               |  |  |
|   |          | 1.1.2   | 2nd subsection                               |  |  |
|   |          |         | 1.1.2.1 Let's have some fun                  |  |  |
|   |          |         | 1.1.2.2 Let's have some fun with styled text |  |  |
|   | 1.2      | Nested  | l Lists                                      |  |  |

### 1 Overview

#### 1.1 1st section

#### 1.1.1 1st subsection

Jingle The quick brown fox jumps over the lazy dog.

- 1. an item
- 2. another item another item, but without a number
- 3. yet another item

#### 1.1.2 2nd subsection

Some ridiculous words repeated to fill up a paragraph<sup>1</sup>. Some ridiculous words repeated to fill up a paragraph. Some ridiculous words repeated to fill up a paragraph. Some ridiculous words repeated to fill up a paragraph. Some ridiculous words repeated to fill up

<sup>&</sup>lt;sup>1</sup>Thanks for all the fish.

#### 1 Overview

a paragraph. Some ridiculous words repeated to fill up a paragraph. Some ridiculous words repeated to fill up a paragraph.

Here is a paragraph by itself.

#### 1.1.2.1 Let's have some fun.

Hello World.

Goodbye Universe.

#### 2nd section

Now for another paragraph by itself.

And another paragraph by itself.

And another paragraph by itself.

And another paragraph by itself.

And another paragraph by itself.

And another paragraph by itself.

#### 1.1.2.2 Let's have some fun with styled text.

And another with some **bold text**.

And another with **bold text and** *italized text* within the **bold**.

This time reversing the order of the styling in the text.

Go back to fun: ( $\S1.1.2.1$ ,  $\S1.1.2.2$ ) or express this as ( $\S\S1.1.2.1-1.1.2.2$ ) or as ( $\P\P1.1.2.1-1.1.2.2$ ).

Or check out the Matterhorn Protocol [1, 3].

Some ridiculous words repeated to fill up a paragraph. Some ridiculous words repeated to fill up a paragraph. Some ridiculous words repeated to fill up a paragraph. Some ridiculous words repeated to fill up a paragraph. Some ridiculous words repeated to fill up a paragraph. Some ridiculous words repeated to fill up a paragraph. Some ridiculous words

repeated to fill up a paragraph. Some ridiculous words repeated to fill up a paragraph. Some ridiculous words repeated to fill up a paragraph. Some ridiculous words repeated to fill up a paragraph. Some ridiculous words repeated to fill up a paragraph. Some ridiculous words repeated to fill up a paragraph. Some ridiculous words repeated to fill up a paragraph. Some ridiculous words repeated to fill up a paragraph. Some ridiculous words repeated to fill up a paragraph. Some ridiculous words repeated to fill up a paragraph. Some ridiculous words repeated to fill up a paragraph. Some ridiculous words repeated to fill up a paragraph. Some ridiculous words repeated to fill up a paragraph.

#### 1.2 Nested Lists

- an item
- another item
   another item, but without a bullet
- yet another item
- 1. an item
- 2. another item leading into a list of:
  - an item
  - another item another item, but without a bullet
  - yet another item
    with more stuff coming afterwards
    another item, but without a number
- 3. yet another item

### **Bibliography**

- [1] The Matterhorn Protocol (version 1.02); PDF Association, 2014. http://www.pdfa.org/publication/the-matterhorn-protocol-1/.
- [2] PDF/UA-1 Technical Implementation Guide: Understanding ISO 32000-1 (PDF 1.7); AIIM, http://www.aiim.org/Global/AIIM\_Widgets/Community\_Widgets/Technical-Implementation-Guide-32000-1.
- [3] PDF/UA in a Nutshell; PDF Association, 2012. https://www.pdfa.org/download/pdfua-in-a-nutshell/.
- [4] ISO 14289-1:2014, Document management applications Electronic document file format enhancement for accessibility Part 1: Use of ISO 32000-1 (PDF/UA-1). International Standards Organisation, 2014. http://www.iso.org/iso/home/store/catalogue\_ics/catalogue\_detail\_ics.htm?csnumber=64599&ICS1=35&ICS2=240&ICS3=30.